# University Locks Room Offer acceptance process 2024-25

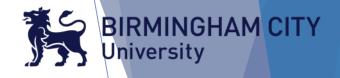

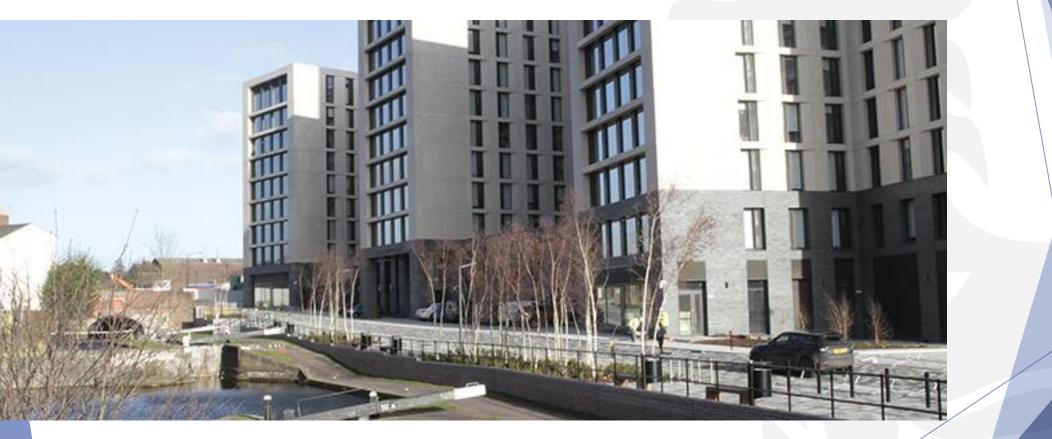

# 1. Room Offer Email

 You will receive a room offer email with the link to login to the Accommodation Portal (please also check junk/spam mail).

Click on the link to access the portal.

 The email also includes your room offer deadline date you need to accept by.

#### Dear Student

We are pleased to offer you accommodation at University Locks.

To view your room offer please go to the accommodation login page to accept or reject your offer.

#### Accommodation Portal

To accept your booking you will be required to make an advance payment of £165.71 or make a payment in full.

This room offer is valid until the deadline date of Mar 1 2024 9:31AM.

Please note: If you miss your <u>deadline date</u> to accept the offer of accommodation and it has either been rejected or withdrawn you will be required to reapply for accommodation and your new application will be placed at the new date we receive it.

If you have any questions regarding your offer contact a member of the accommodation team.

Kind Regards

Accommodation Services

Email: accommodation@bcu.ac.uk

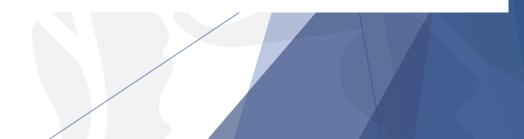

BIRMINGHAM CITY

**J**niversity

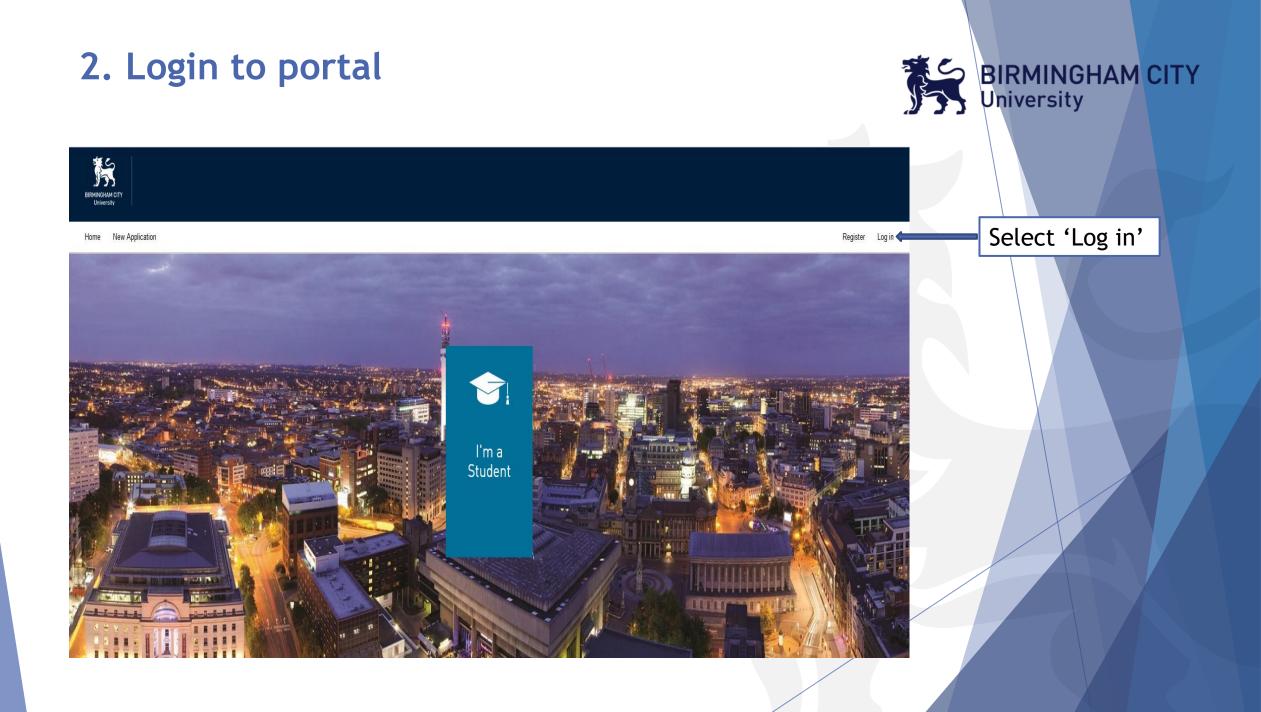

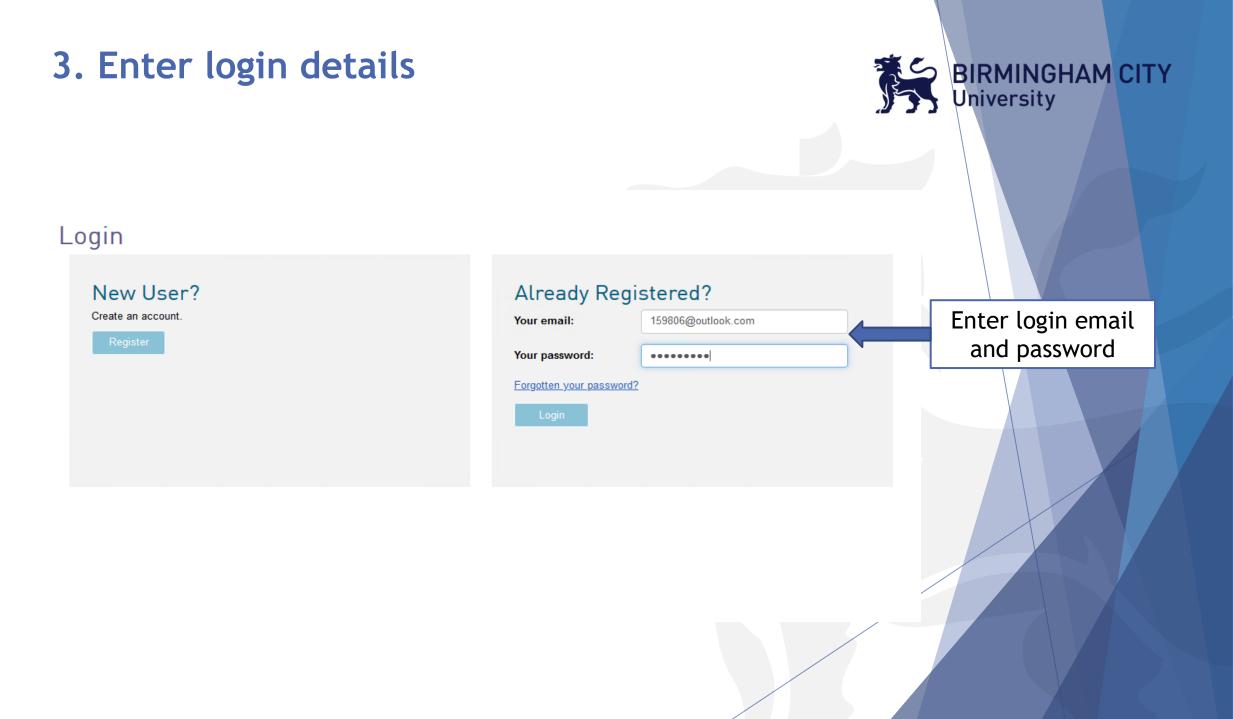

### 4. View the Room Offer

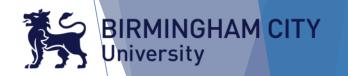

#### Welcome Firstname 159806Lastname

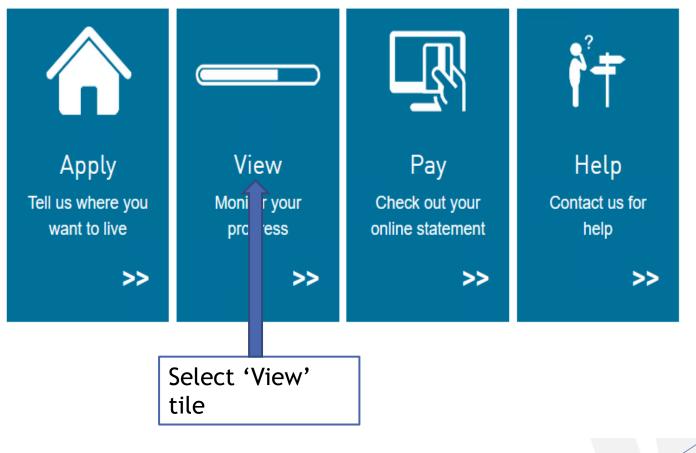

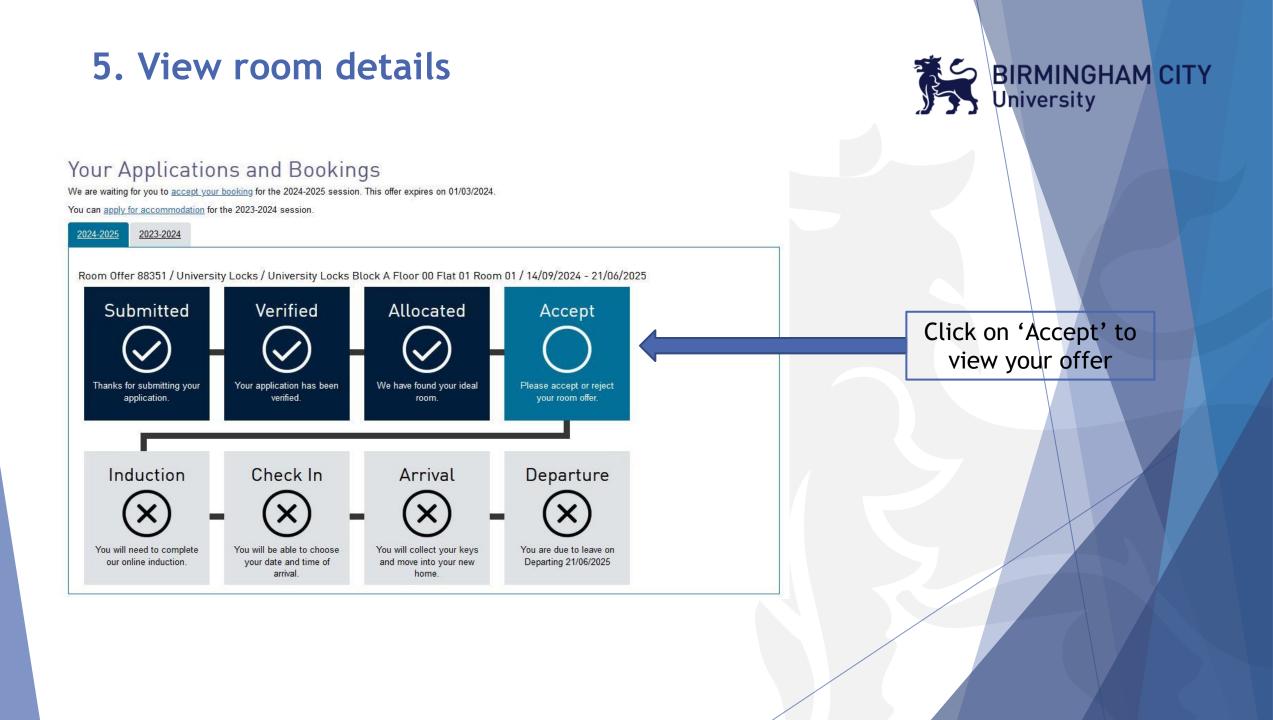

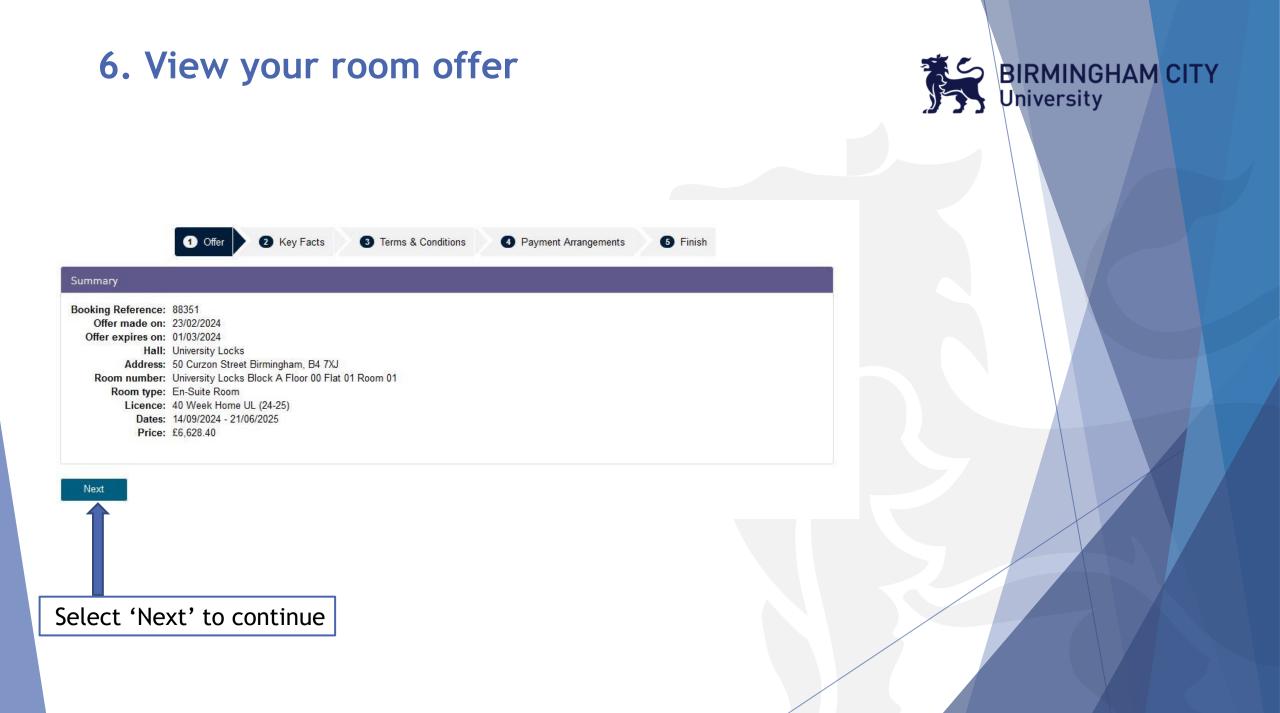

## 7. The Key Facts

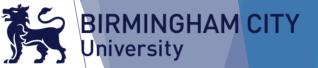

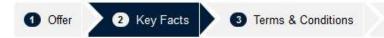

#### Please read the following before continuing

You have been allocated a room at University Locks, which is managed by Birmingham City University.

You are entering into a legally binding contract, the terms and conditions are available on the next page. You must accept all these terms and conditions before selecting your payment plan.

4 Payment Arrangements

5 Finish

The contract is not formed until you have completed the whole process and you may cancel the process before you confirm your payment plan.

In order to accept this offer, you are required to either pay £165.71 advance payment or pay in full. It is essential that you accept before your offer deadline date otherwise, your offer may be withdrawn.

If you wish to reject this offer you can select this option on the next page.

You can contact the Accommodation Office via email accommodation@bcu.ac.uk or telephone 0121 331 5191.

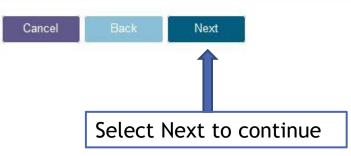

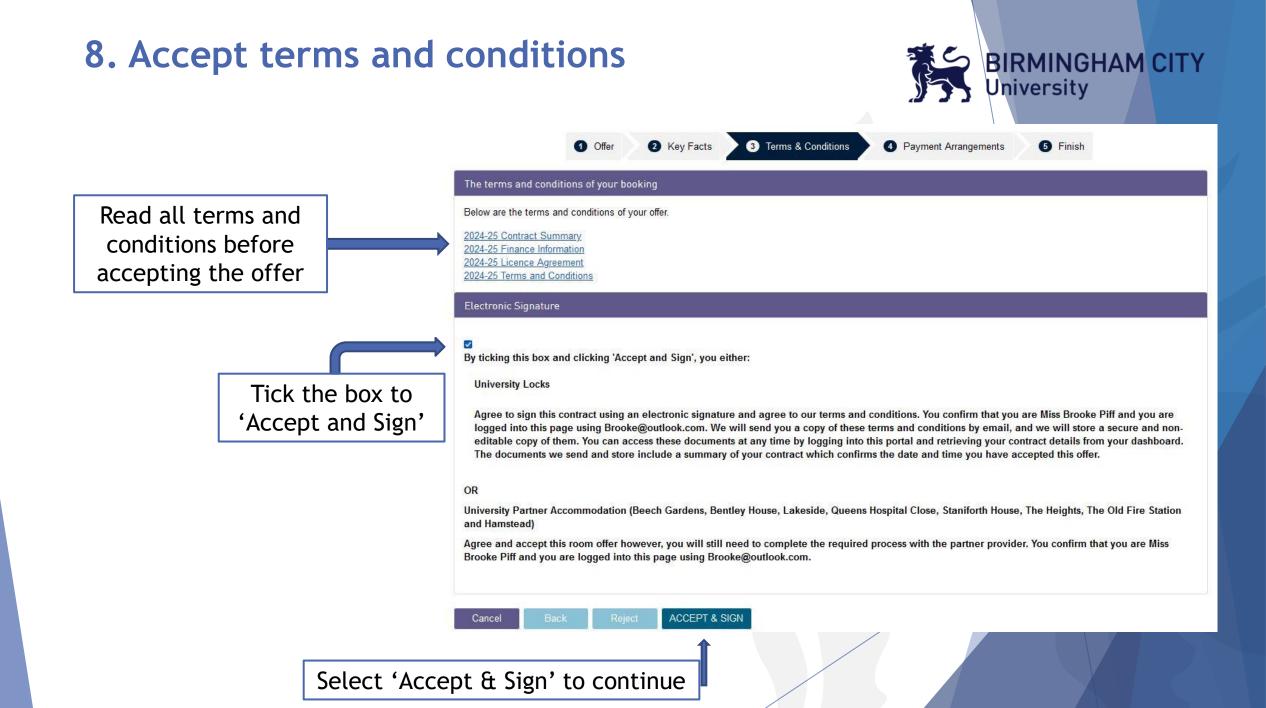

# 9. Select payment option

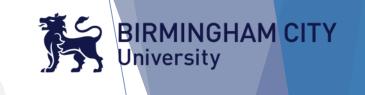

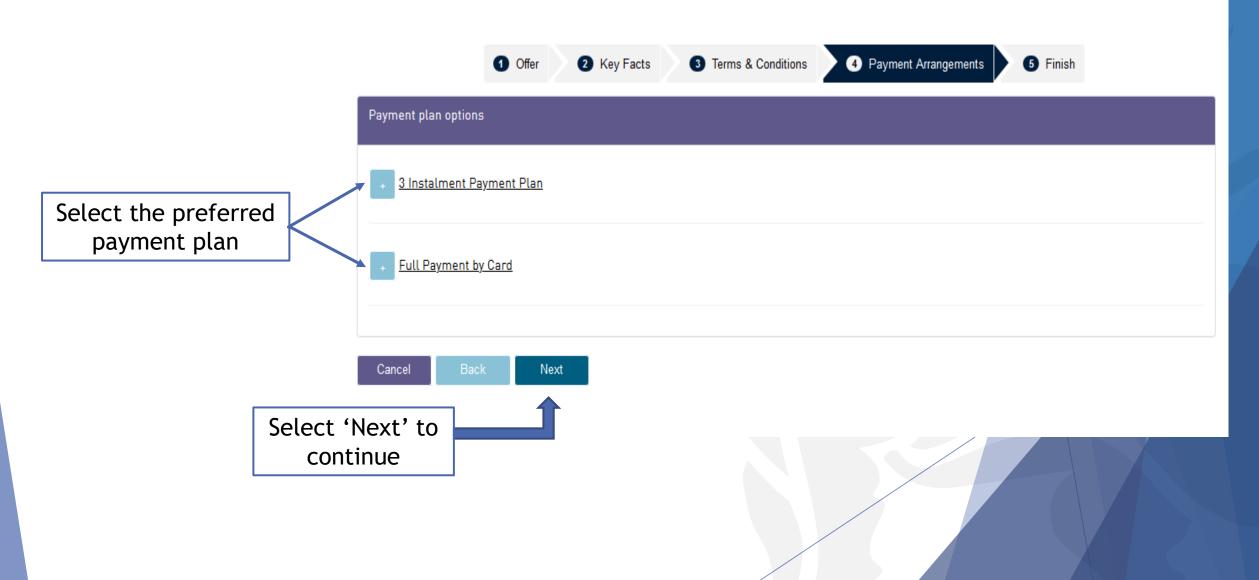

## 10. View payment due now

|             | 1 Offer 2 Key Fact  | s 3 Terms & Conditions                                             | A Payment Arrangements S Finish                        |           |
|-------------|---------------------|--------------------------------------------------------------------|--------------------------------------------------------|-----------|
| Payment D   | Due Now             |                                                                    |                                                        |           |
| You must p  | ay £165.71 now.     |                                                                    |                                                        |           |
| Pay by C    | ard                 |                                                                    |                                                        |           |
|             | mastercard, maestro | Diners Club<br>STREAMTONAL<br>card payment site where you must pay | y this amount. When the payment has been processed you | ı will be |
| Description |                     | Quantity                                                           | Amount                                                 |           |
| Rent        |                     |                                                                    |                                                        | £165.71   |
| Due Now     |                     |                                                                    |                                                        | £165.71   |
| Cancel      | Back Next           |                                                                    |                                                        |           |
|             |                     |                                                                    |                                                        |           |
|             | Select 'Next' to    |                                                                    |                                                        |           |
|             | continue            |                                                                    |                                                        |           |

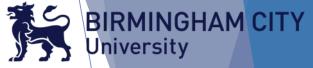

#### 11. Payment section

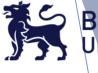

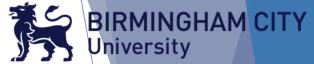

| BIRMINGHAM CITY<br>University                                                                                                    | i 🥂                                                                            | commodation |  |
|----------------------------------------------------------------------------------------------------|--------------------------------------------------------------------------------|-------------|--|
| Payment Summary                                                                                                    |                                                                                |             |  |
| Applicant Details                                                                                                    |                                                                                |             |  |
| Request ID:<br>Student ID:<br>Booking Code:<br>Email Address:                                                                        | 85180167-2BE7-1A97-706E-A33D5F0B4BA<br>23149240<br>88351<br>Brooke@outlook.com | 88351       |  |
| Payment Item Summary                                                                                                    |                                                                                |             |  |
| Description of item(s) to pay                                                                                                    |                                                                                | Total Cost  |  |
| Accommodation Payments                                                                                                    |                                                                                | £165.71     |  |
|                                                                                                    | Total to pay today                                                             | £165.71     |  |
| Birmingham City University, University House, 15 Bartholomew Roa<br>Tel: +44 (0)121 331 5000   Course enquiries: + 44 (0)121 331 555 |                                                                                | Continue    |  |
| lel: +44 (0)121 331 5000   Course enquiries: + 44 (0)121 331 555                                                                     | • 1                                                                            |             |  |
|                                                                                                    | Select 'Continue'                                                              |             |  |

### **11. Enter Payer Details**

|                                          |                      | Accommodatior | n |                 |
|------------------------------------------|----------------------|---------------|---|-----------------|
| University                               |                      |               |   |                 |
| Test Mo                                  | uc                   |               |   |                 |
| er <del>Payer Details</del>              |                      |               |   |                 |
| ver Address                              |                      |               |   |                 |
| ind address by using your postcode       |                      |               |   |                 |
| ect the country or region where the payn | nent will come from. |               |   |                 |
| Country or Region *                      | United Kingdom ~     |               |   |                 |
| Address 1 *                              | 4 Cardigan Street    |               |   |                 |
| Address 2                                |                      |               |   |                 |
| Town / City *                            | Birmingham           |               |   |                 |
| County / State                           |                      |               |   |                 |
| Postcode / Zipcode *                     | B4 7BD               |               |   |                 |
|                                          |                      |               |   |                 |
| Payer Name *                             | BCU Test             |               |   |                 |
| Email Address *                          | BCU@outlook.com      |               |   |                 |
| Confirm Email Address *                  | BCU@outlook.com      |               |   |                 |
| Contact Telephone Number *               | 123456789            |               |   |                 |
| Back                                     |                      | Continue      |   | Sele<br>'Contir |
|                                          |                      |               |   | <b>'Conti</b> r |
|                                          |                      |               |   |                 |

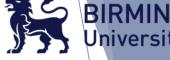

BIRMINGHAM CITY University

## **12. Enter Payment Details**

| IRMINGHAM<br>Universit | У                       |                  |          |
|------------------------|-------------------------|------------------|----------|
|                        | est Mo                  | de               |          |
|                        | yment Details           |                  |          |
| bit/Credit Ca          |                         |                  |          |
| nter Cred              | it / Debit Card Details |                  |          |
|                        | Card Type *             | VISA Visa        |          |
|                        |                         | Visa Debit       |          |
| 3                      | Payer Name *            | BCU Test         |          |
| ?                      | Card Number *           | 4444333322221111 |          |
| ?                      | Card Security Code *    |                  |          |
|                        | Expiry Date *           | 08 - 2026 -      |          |
|                        | Start Date              | MM ·             |          |
|                        | Back                    |                  | Continue |

BIRMINGHAM CITY University

Select 'Continue'

## 13. Review and Confirm payment

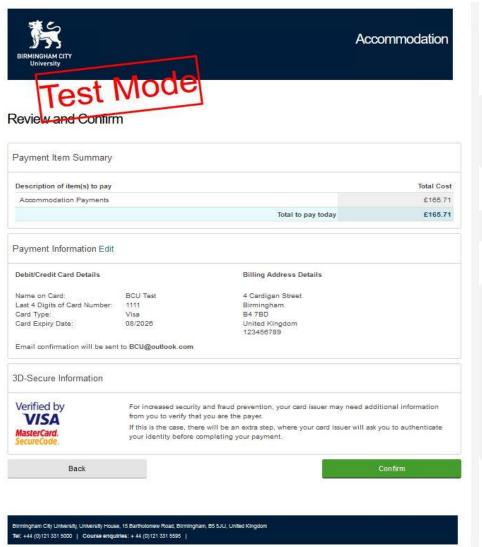

BIRMINGHAM CITY

Select 'Confirm' to continue

# 14. Confirmation of payment

|                                                                                   | Accommo                                                                                                    | odation                                                                                                    |
|-----------------------------------------------------------------------------------|----------------------------------------------------------------------------------------------------|----------------------------------------------------------------------------------------------------|
|                                                                                   |                                                                                                    | -                                                                                                    |
| ACCOM298206<br>23 Feb 2024<br>BCU@outlook.com                                     |                                                                                                    |                                                                                                    |
|                                                                                   |                                                                                                    |                                                                                                    |
| Debit/Credit Card Details                                                         |                                                                                                    |                                                                                                    |
| Name on Card:<br>Last 4 Digits of Card Number:<br>Card Type:<br>Card Expiry Date: | BCU Test<br>1111<br>Visa<br>08/2026                                                                                         |                                                                                                    |
|                                                                                   |                                                                                                    |                                                                                                    |
|                                                                                   |                                                                                                    |                                                                                                    |
|                                                                                   |                                                                                                    | Total Cost                                                                                                    |
|                                                                                   | 23 Feb 2024<br>BCU@outlook.com<br>Debit/Credit Card Details<br>Name on Card:<br>Last 4 Digits of Card Number:<br>Card Type: | 23 Feb 2024<br>BCU@outlook.com<br>Debit/Credit Card Details<br>Name on Card: BCU Test<br>Last 4 Digits of Card Number: 1111<br>Card Type: Visa |

BIRMINGHAM CITY University

Select 'Continue'

Birmingham City University. University House, 15 Bartholomew Road, Birmingham, B5 5JU, United Kingdom Tel: +44 (0)121 331 5000 | Course enquirles: + 44 (0)121 331 5595 |

# 15. Awaiting final processing by BCU

#### Your Applications and Bookings

You can apply for accommodation for the 2023-2024 session.

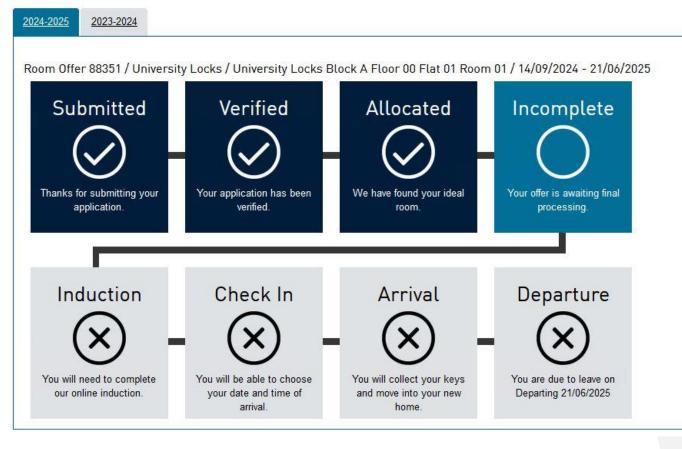

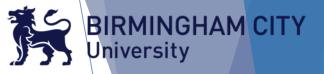

# 16. Your offer is now accepted!

#### Your Applications and Bookings

You can apply for accommodation for the 2023-2024 session.

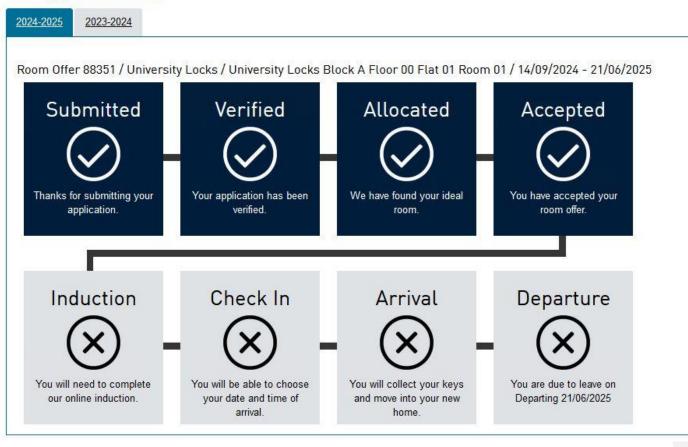

BIRMINGHAM CITY University

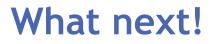

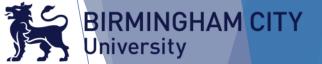

- You will receive an email two four weeks prior to your arrival with access to your online welcome/induction and booking slot arrival details.
- Please ensure you upload a **photograph** of yourself in the accommodation portal (this is located in your account drop down menu) at the top of the page.
- If you have any questions please contact a member of the accommodation team on;

accommodation@bcu.ac.uk

 If you would like to join the Facebook Group for University Locks please click on the link below.

University Locks